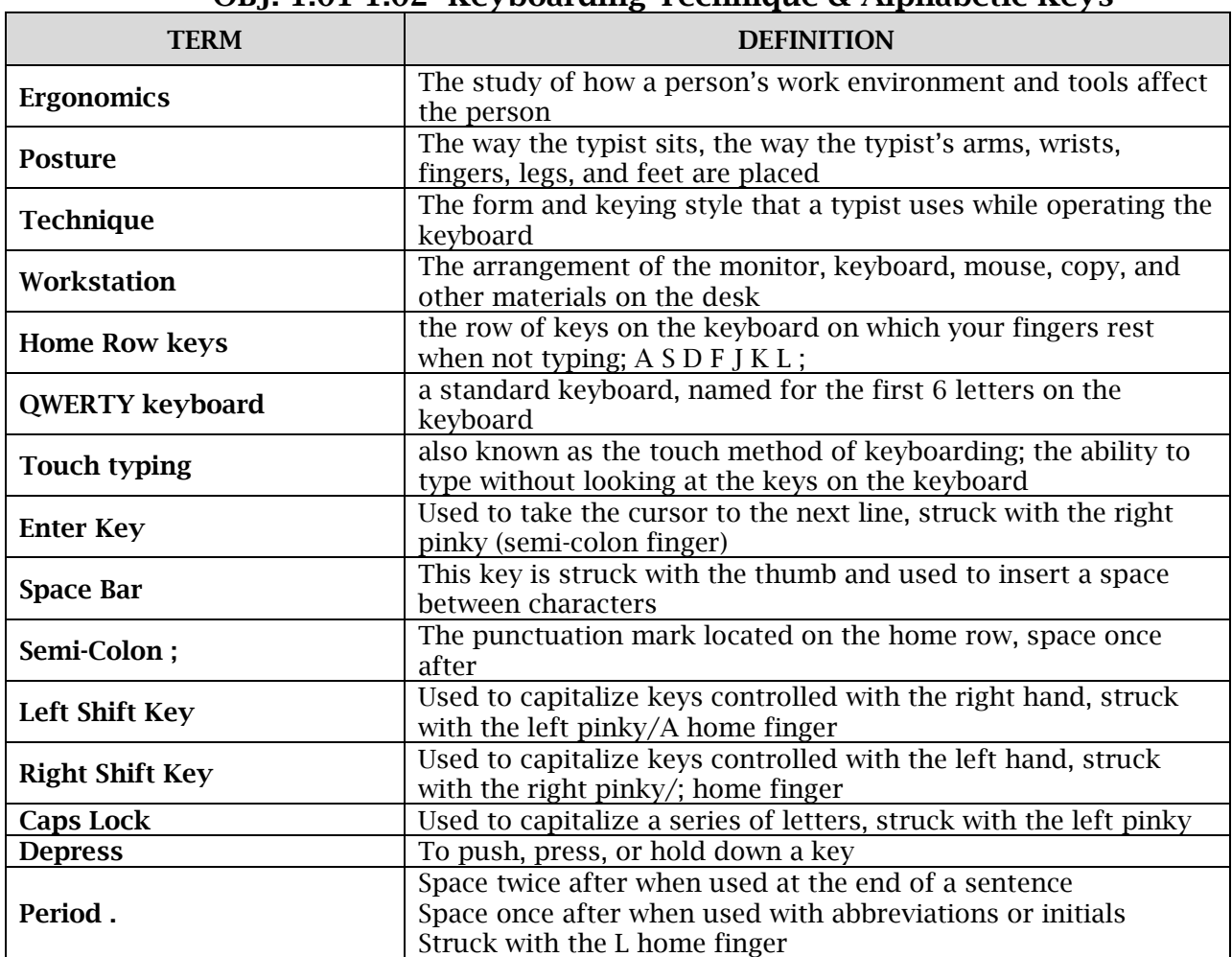

### **OBJ. 1.01-1.02~Keyboarding Technique & Alphabetic Keys**

## **Obj. 2.01-2.02 Numbers, Symbols, Numeric Keypad**

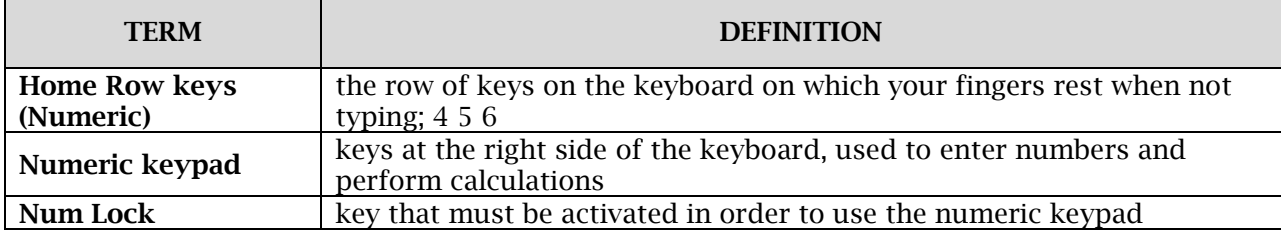

### **Obj. 3.01~GWAM**

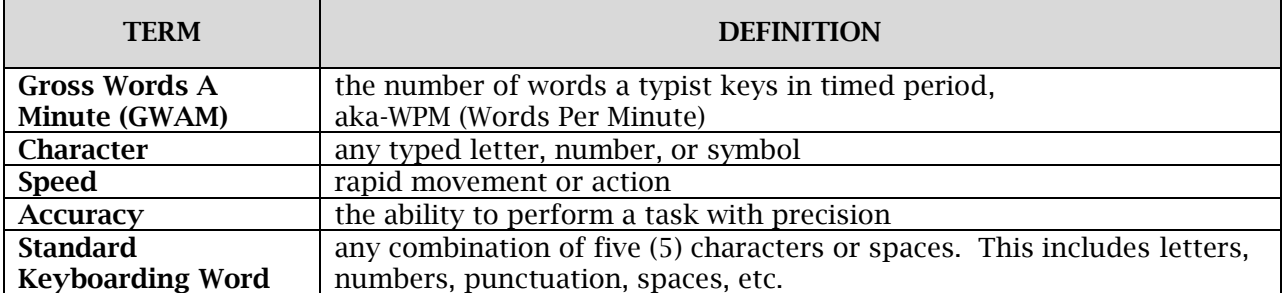

#### **TERM DEFINITION Alignment** The way multiple lines of text line up along the left, right, or both margins **Bullets and Numbering** A word processing feature used to arrange items in a list with each item beginning with a bullet or number **Center Align The alignment of text between both margins, leaving a jagged left and** right margin **Clipboard** The temporary storage location for text or graphics that have been cut or copied The word processing tool that allows text or graphics to be copied to<br> **Copy** another location within a document **Cursor** The on-screen blinking character that shows where the next character will appear **Cut** The word processing tool that removes text or graphics from the current location in a document **Double Space (DS)** When 1 blank line is left between lines of text; striking the Enter key 2 times **Editing** The process of updating a document to make changes, correct errors, and make it visually appealing **Font** A specific design for a collection of letters, numbers, and symbols **Footer** Allows you to type information below the bottom margin of each page of a document **Format** To place text on a page so that it looks good and is easy to read **Function Keys** Allow you to quickly access frequently used functions, such as Help and Spell Check **Grammar Check** The word processing tool that checks selected words in a document for grammatical errors **Header** Allows you to type information above the top margin of each page of a document **Horizontal Centering** When text is centered between the left and right margins, commonly used when creating invitations, announcements, and title pages **Justified** The alignment of text along the left and right margin, leaving no jagged edges **Landscape** The page orientation in which the width of the page is greater than the height **Left Align** The alignment of text along the left margin, leaving a jagged right margin **Line Spacing The spacing between lines of text within a document Margins** The blank space at the top, bottom, left, and right of a document where you cannot type **Operational Keys** Allow you to operate the computer without a mouse **Orientation** The direction in which you can print on a page (portrait or landscape) **Paste** The word processing tool that places text or graphics that have been cut or copied in a new location within a document **Portrait** The page orientation in which the height of the page is greater than the width **Quadruple Space (QS)** When 3 blank lines are left between lines of text; striking the Enter key 4 times **Ribbon** Provides you with groups of commands to use when creating a document **Right Align** The alignment of text along the right margin, leaving a jagged left margin **Scroll Bars** Allow you to scroll throughout a document that is too long to fit on one screen

#### **OBJ. 4.01~Formatting & Editing Skills**

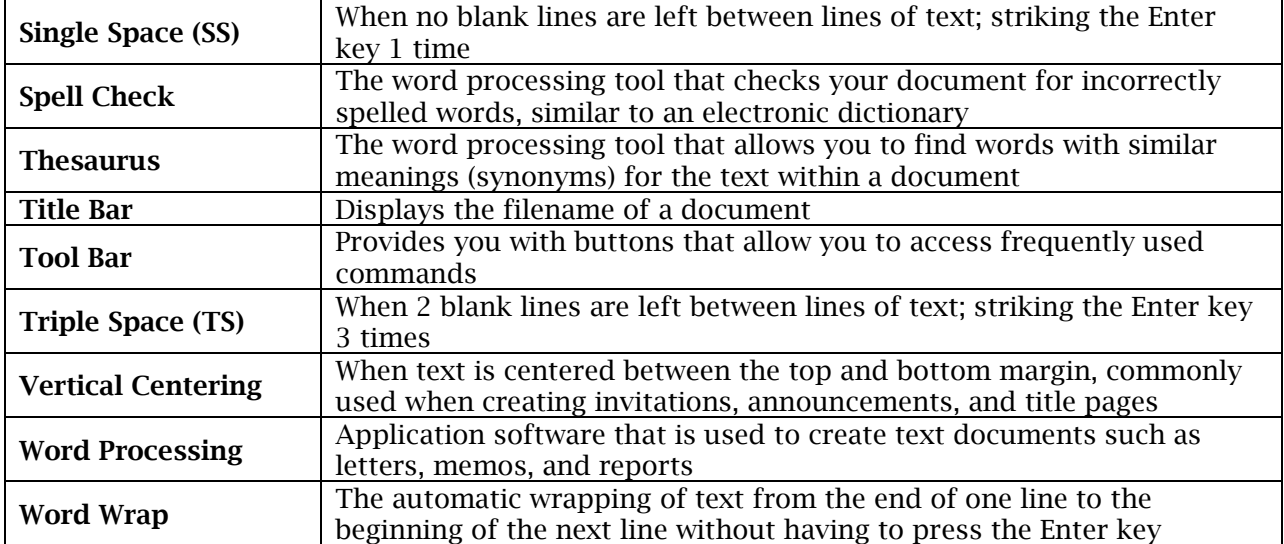

## **OBJ. 4.02~Paragraph Formats**

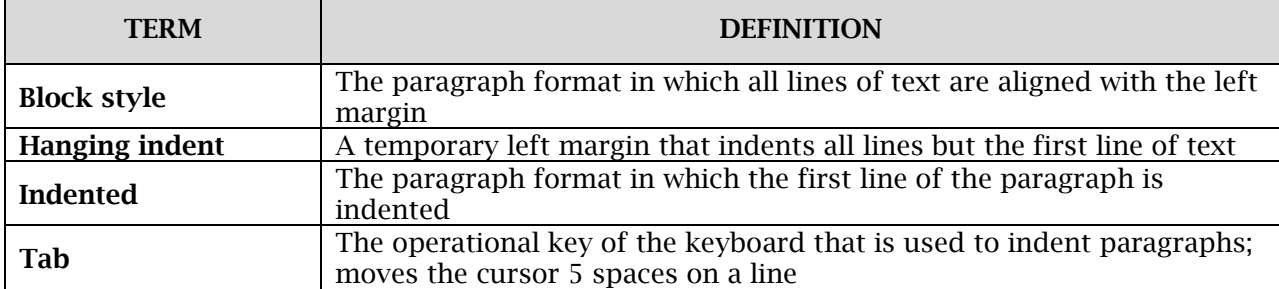

### **E-mail**

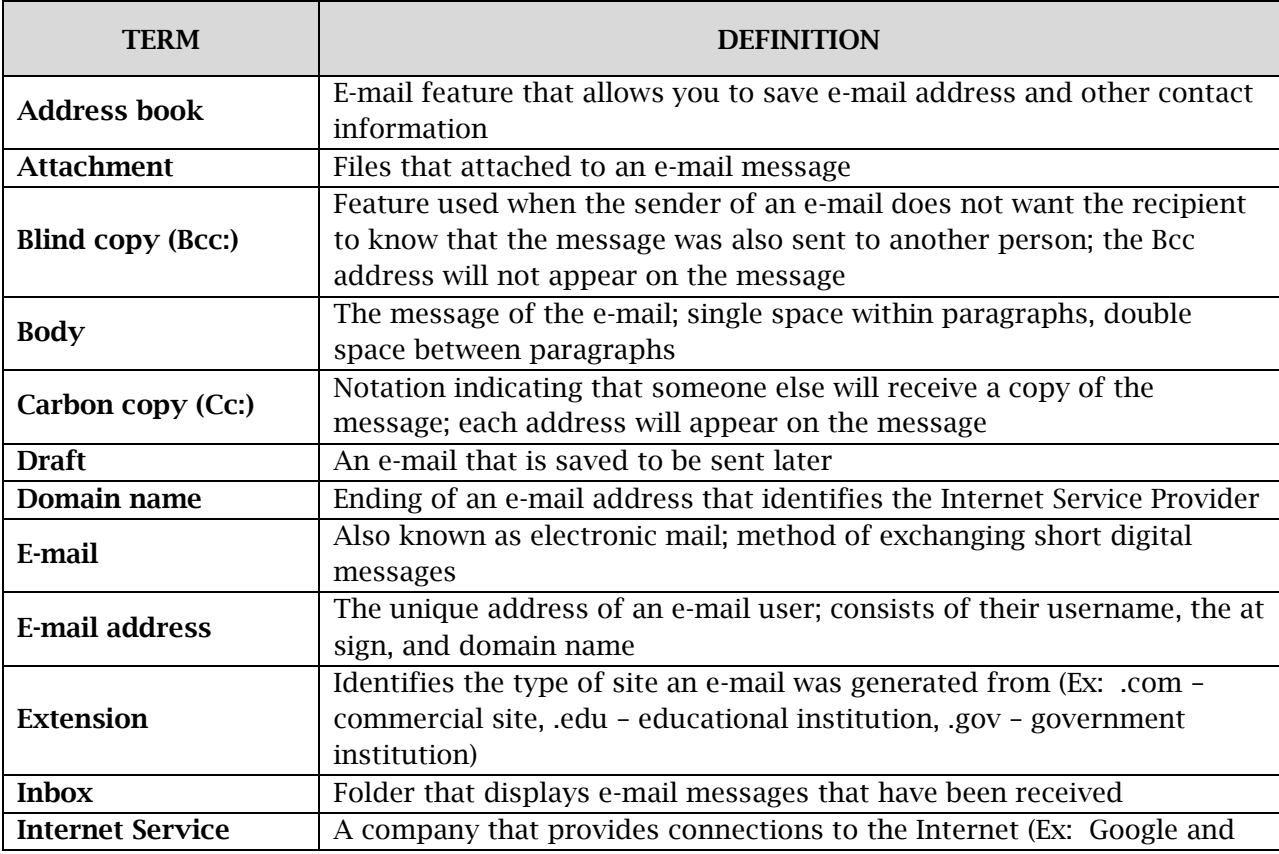

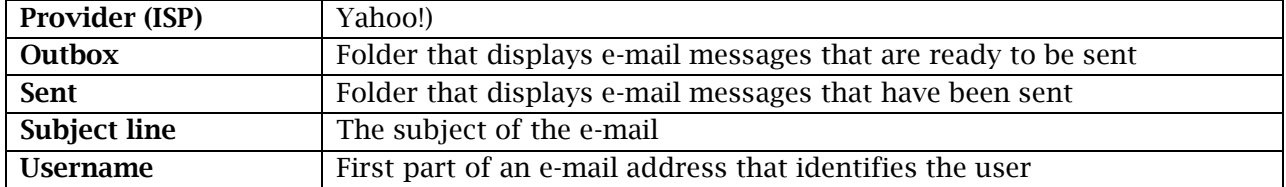

## **Tables**

۰

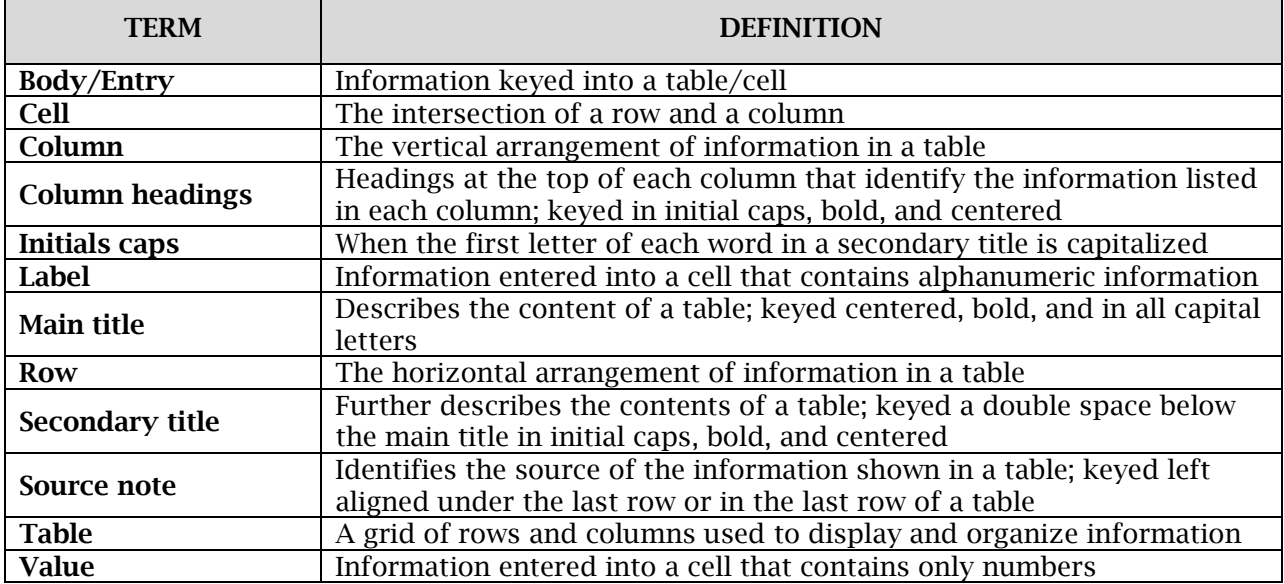

### **Letters**

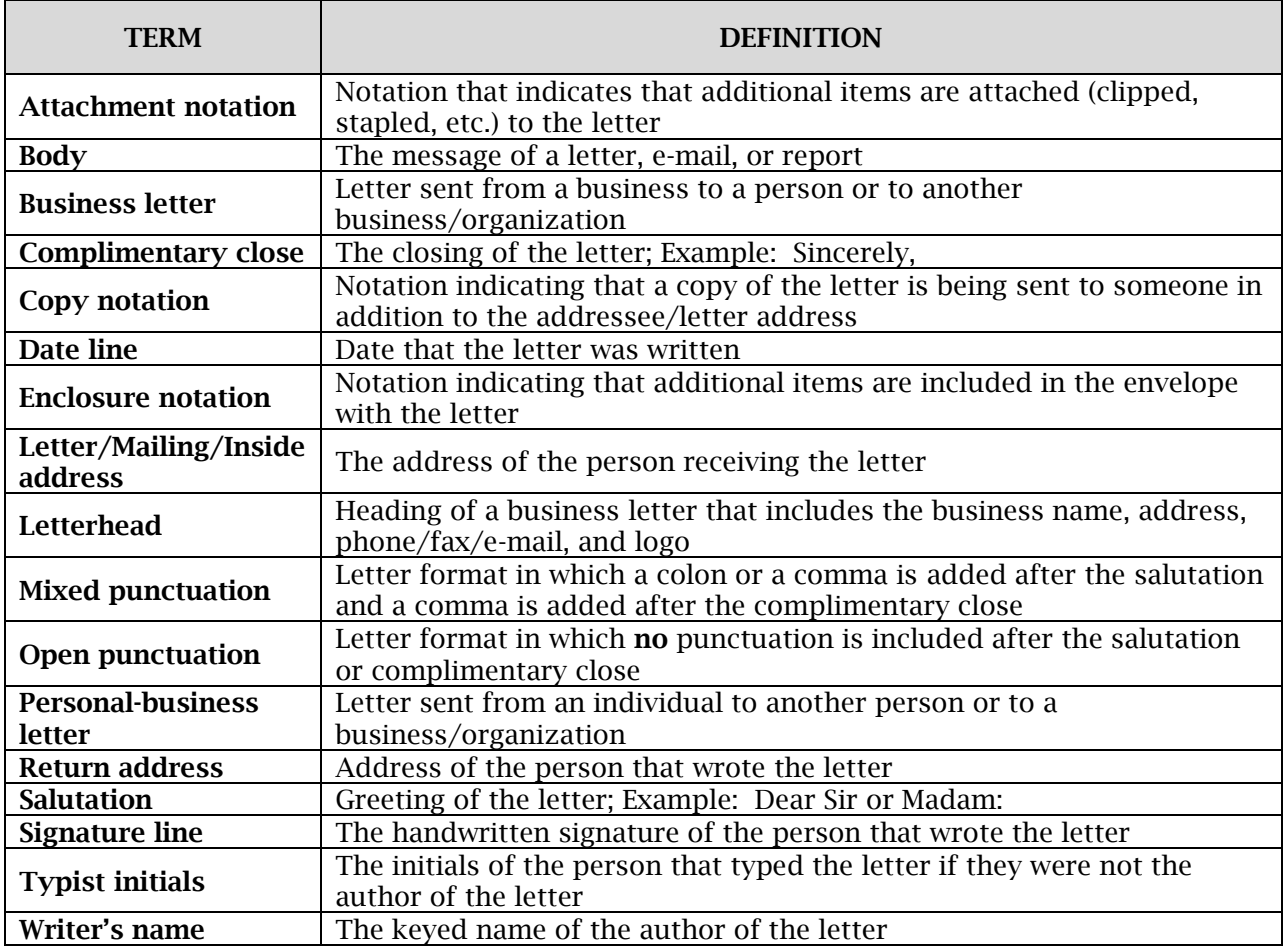